## Extended Datastores

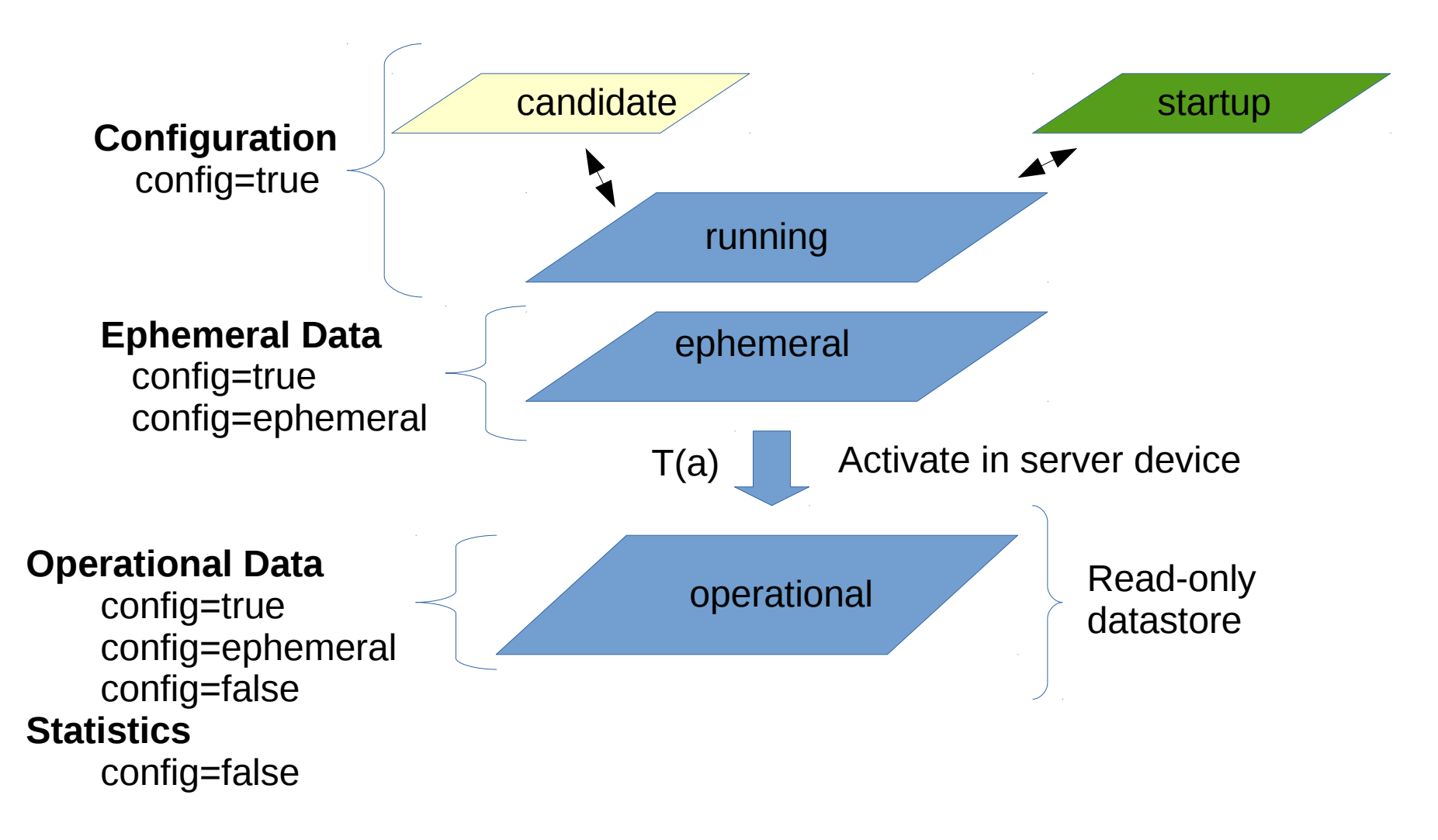